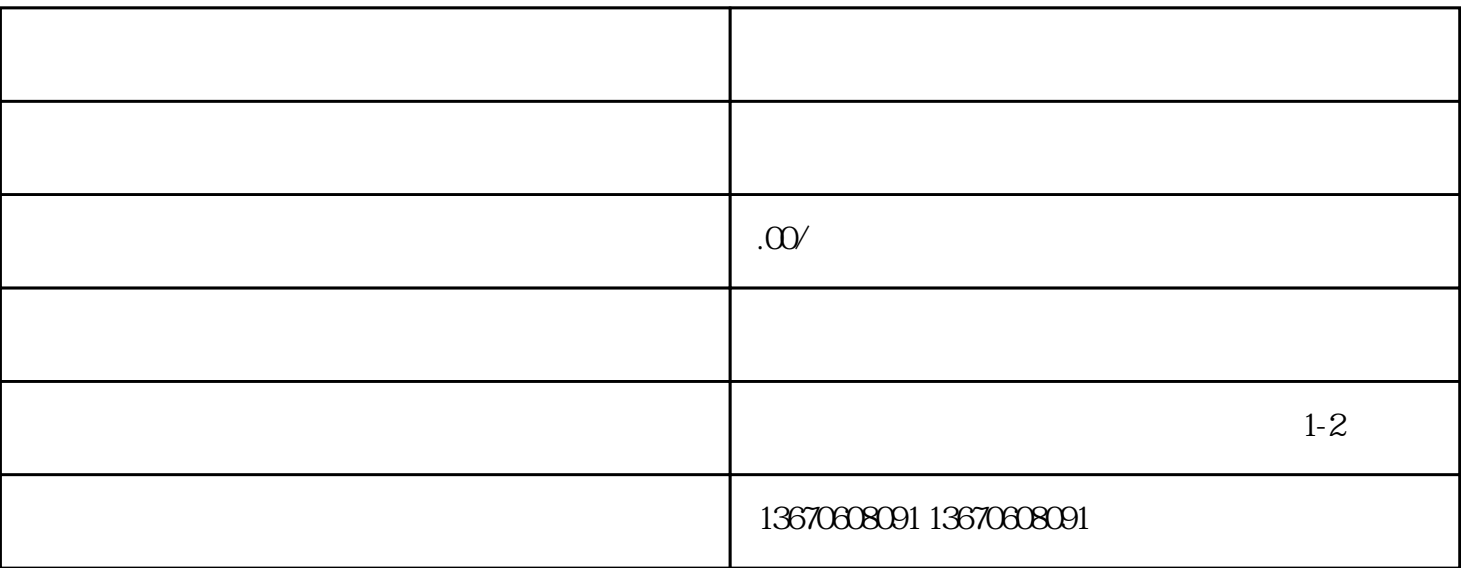

户的青睐。然而,即便是zui先进、zui可靠的机器人,也难免会遇到一些故障和问题。本文将围绕普洛菲

 $1.$ 

 $3.$ 

 $\mathbb{R}$ . The contract term of  $\mathbb{R}$ . The contract term of  $\mathbb{R}$ .  $\overline{2}$ 

 $\mathbf 2$ 

产品质量的重要工具。普洛菲斯机器人作为业内知·名品牌,以其高效、稳定、可靠的性能受到广大用

 $3.$  $1$ 

 $2$  $\overline{a}$ 

 $z$ ui